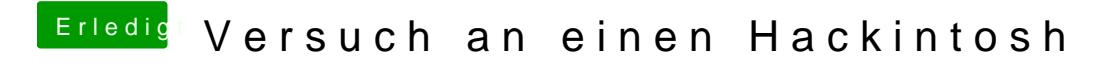

Beitrag von al6042 vom 19. März 2017, 15:57

Versuche es mal bitte mit folgenden Dateien...